# **DOSDIR**

## **Description**

Display DOS directory information.

The contents of the directory are returned in the variables listed below.

The DOSDIR command shows the contents of a directory in the same manner as when the DIR command is issued in DOS.

## **Syntax**

```
DOSDIR path [options]
```
*path* is as follows:

{[[*drive*:]\*directory*\...\]*filename*[.*extension*]}

For *filename* and *extension*, you can use the wildcard characters asterisk (\*) and question mark (?).

If you do not specify *path*, Entire Connection assumes that the DOSDIR command was issued with wildcard characters and searches for the next file which matches the pattern that was last used.

If the file is not stored in the current DOS path, you must specify the full path for this file.

*options* includes the following:

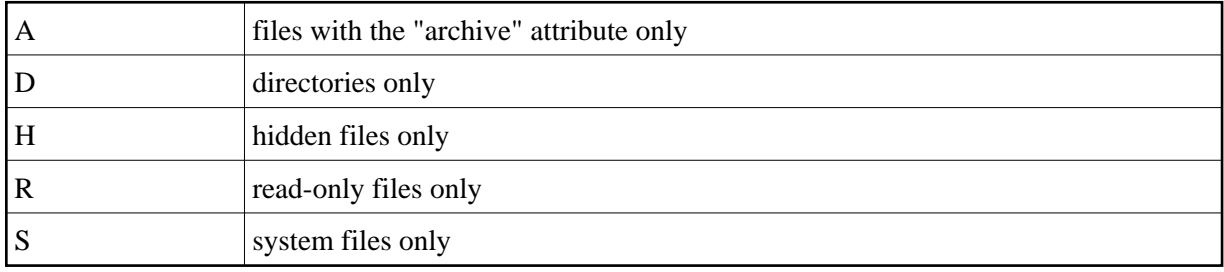

If you do not specify any *options*, only normal files are listed. Directories, read-only, system and hidden files are not shown in this case.

## **Examples**

List all *ncp* files in the current directory:

```
DOSDIR *.ncp /* list first "ncp" file
DOSDIR /* list subsequent "ncp" files
```
List all files containing the "archive" attribute:

DOSDIR \*.\* A /\* list first file containing the "archive" attribute DOSDIR /\* list subsequent files containing the "archive" attribute List all files which match the contents of the variable #FILESPEC:

DOSDIR #FILESPEC /\* list first file which matches #FILESPEC DOSDIR /\* list subsequent files which match #FILESPEC

#### **Procedure File Example**

*Findfile.ncp*

### **Variables Returned**

#RC (SUCCESS, FILE NOT FOUND, NO MORE FILES or INVALID PATH) #FILEDRIVE #FILEPATH #FILENAME #FILEEXT #FILESIZE #FILEDATE #FILEYEAR #FILEMONTH #FILEDAY #FILETIME #FILEHOUR #FILEMINUTE #FILESECOND #FILEMODE #FILETYPE #FILESPEC #FILEINFO

See also: *Local Variables*

### **Related Commands**

CD, CHDRIVE, CHMOD, PUSHDIR

#### **Usage**

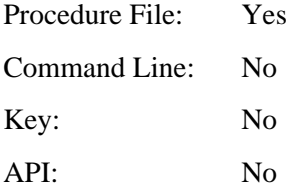